## Lohnt sich Ihre Investition? GuV und Rentabilitätsvorschau vergleichen

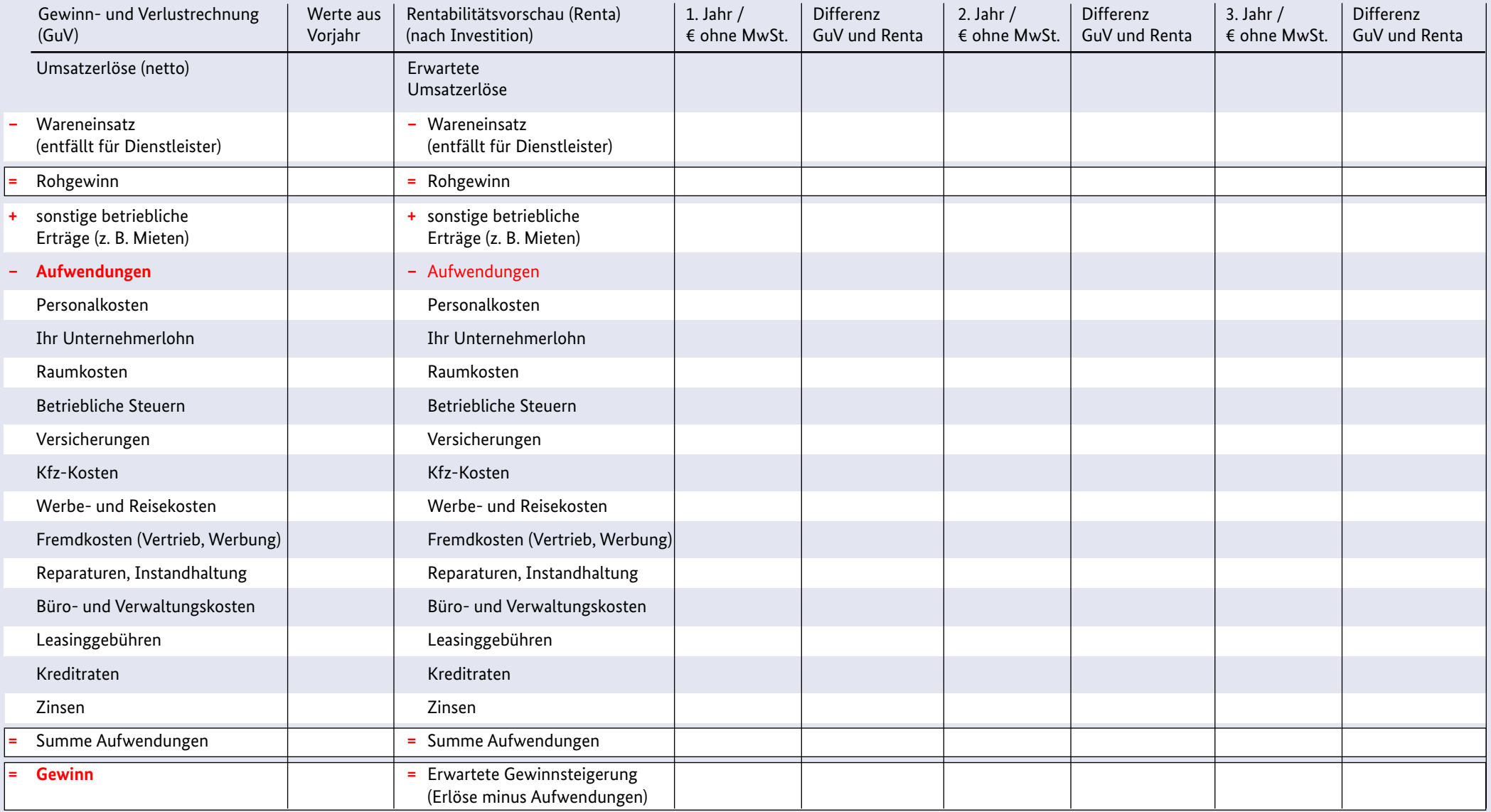

**Auswertung: Sie sollten mit Ihrer Wachstumsinvestition einen Gewinn erzielen können. Die Rentabilität, also das Verhältnis von Aufwendungen zu Umsatz, sollte sich nicht verschlechtern.** Wie viel mehr Gewinn Sie durch Ihre Wachstumsinvestition erzielen *müssen*, lässt sich nicht verallgemeinern. Ein "gutes" Verhältnis ist von Branche zu Branche verschieden.

## www.existenzgruender.de